JJ ALLAIRE AND YIHUI XIE

# TUFTE HANDOUT

# Contents

| Introduction 4                                                                                               |
|----------------------------------------------------------------------------------------------------|
| Headings 6                                                                                                   |
| Figures 7<br>Margin Figures 7<br>Arbitrary Margin Content 7<br>Full Width Figures 8<br>Main Column Figures 8 |
| Sidenotes 10                                                                                                 |
| Biblography and References 11                                                                                |
| Tables 12                                                                                                    |
| Block Quotes 13                                                                                              |
| Responsiveness 14                                                                                            |
| More Examples 15                                                                                             |

Some Notes on Tufte CSS 21

References 23

#### Introduction

The Tufte handout style is a style that Edward Tufte uses in his books and handouts. Tufte's style is known for its extensive use of sidenotes, tight integration of graphics with text, and well-set typography. This style has been implemented in LaTeX and HTML/CSS<sup>1</sup>, respectively. We have ported both implementations into the **tufte** package. If you want LaTeX/PDF output, you may use the **tufte\_handout** format for handouts, and **tufte\_book** for books. For HTML output, use **tufte\_html**. These formats can be either specified in the YAML metadata at the beginning of an R Markdown document (see an example below), or passed to the **rmarkdown::render()** function. See Allaire et al. [2017] more information about **rmarkdown**.

```
----

title: "An Example Using the Tufte Style"

author: "John Smith"

output:

tufte::tufte_handout: default

tufte::tufte_html: default

----
```

There are two goals of this package:

- 1. To produce both PDF and HTML output with similar styles from the same R Markdown document;
- 2. To provide simple syntax to write elements of the Tufte style such as side notes and margin figures, e.g. when you want a margin figure, all you need to do is the chunk option fig.margin = TRUE, and we will take care of the details for you, so you never need to think about \begin{marginfigure} \\end{marginfigure} \\end{marginfigure} or <span class="marginfigure"> </span>; the LaTeX and HTML code under the hood may be complicated, but you never need to learn or write such code.

If you have any feature requests or find bugs in **tufte**, please do not hesitate to file them to https://github.com/rstudio/tufte/issues.

 $^1\,\mathrm{See}$  Github repositories tufte-latex and tufte-css

For general questions, you may ask them on StackOverflow: http: //stackoverflow.com/tags/rmarkdown.

### Headings

This style provides first and second-level headings (that is, **#** and **##**), demonstrated in the next section. You may get unexpected output if you try to use **###** and smaller headings.

<span class="newthought">In his later books<sup>2</sup>, Tufte starts each section with a bit of vertical space, a non-indented paragraph, and sets the first few words of the sentence in small caps. To accomplish this using this style, call the newthought() function in tufte in an *inline R expression* `r ` as demonstrated at the beginning of this paragraph.<sup>3</sup>

<sup>2</sup> Beautiful Evidence

<sup>3</sup> Note you should not assume **tufte** has been attached to your R session. You should either library(tufte) in your R Markdown document before you call newthought(), or use tufte::newthought().

#### Figures

#### Margin Figures

Images and graphics play an integral role in Tufte's work. To place figures in the margin you can use the knitr chunk option fig.margin = TRUE. For example:

```
library(ggplot2)
mtcars2 <- mtcars
mtcars2$am <- factor(
    mtcars$am, labels = c('automatic', 'manual')
)
ggplot(mtcars2, aes(hp, mpg, color = am)) +
    geom_point() + geom_smooth() +
    theme(legend.position = 'bottom')</pre>
```

Note the use of the fig.cap chunk option to provide a figure caption. You can adjust the proportions of figures using the fig.width and fig.height chunk options. These are specified in inches, and will be automatically scaled down to fit within the handout margin.

#### Arbitrary Margin Content

In fact, you can include anything in the margin using the **knitr** engine named **marginfigure**. Unlike R code chunks ```{**r**}, you write a chunk starting with ```{**marginfigure**} instead, then put the content in the chunk. See an example on the right about the first fundamental theorem of calculus.

For the sake of portability between LaTeX and HTML, you should keep the margin content as simple as possible (syntax-wise) in the marginefigure blocks. You may use simple Markdown syntax like \*\*bold\*\* and \_italic\_ text, but please refrain from using footnotes, citations, or block-level elements (e.g. blockquotes and lists) there.

Note: if you set echo = FALSE in your global chunk options, you will have to add echo = TRUE to the chunk to display a margin figure, for example ```{marginfigure, echo = TRUE}.

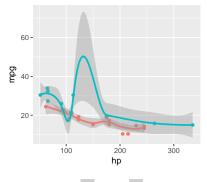

am 🔶 automatic 🔶 manual

Figure 1: MPG vs horsepower, colored by transmission.

We know from the first fundamental theorem of calculus that for x in [a, b]:

$$\frac{d}{dx}\left(\int_{a}^{x}f(u)\,du\right) = f(x).$$

#### Full Width Figures

You can arrange for figures to span across the entire page by using the chunk option fig.fullwidth = TRUE.

```
ggplot(diamonds, aes(carat, price)) + geom_smooth() +
facet_grid(~ cut)
```

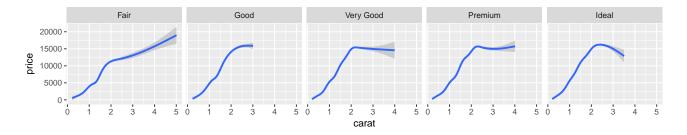

Figure 2: A full width figure.

Other chunk options related to figures can still be used, such as fig.width, fig.cap, out.width, and so on. For full width figures, usually fig.width is large and fig.height is small. In the above example, the plot size is  $10 \times 2$ .

#### Main Column Figures

Besides margin and full width figures, you can of course also include figures constrained to the main column. This is the default type of figures in the LaTeX/HTML output.

ggplot(diamonds, aes(cut, price)) + geom\_boxplot()

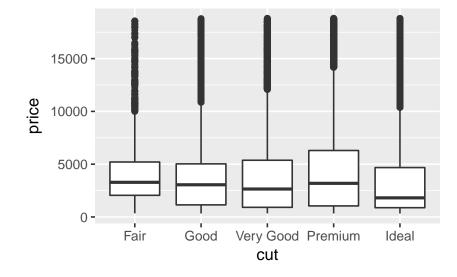

Figure 3: A figure in the main column.

### Sidenotes

One of the most prominent and distinctive features of this style is the extensive use of sidenotes. There is a wide margin to provide ample room for sidenotes and small figures. Any use of a footnote will automatically be converted to a sidenote. <sup>4</sup>

If you'd like to place ancillary information in the margin without the sidenote mark (the superscript number), you can use the margin\_note() function from tufte in an inline R expression. This function does not process the text with Pandoc, so Markdown syntax will not work here. If you need to write anything in Markdown syntax, please use the marginfigure block described previously.  $^4$  This is a sidenote that was entered using a footnote.

This is a margin note. Notice that there is no number preceding the note.

### Biblography and References

References can be displayed as margin notes for HTML output. For example, we can cite R here [R Core Team, 2017]. To enable this feature, you must set link-citations: yes in the YAML metadata, and the version of pandoc-citeproc should be at least 0.7.2. You can always install your own version of Pandoc from http://pandoc.org/ installing.html if the version is not sufficient. To check the version of pandoc-citeproc in your system, you may run this in R:

```
system2('pandoc-citeproc', '--version')
```

If your version of pandoc-citeproc is too low, or you did not set link-citations: yes in YAML, references in the HTML output will be placed at the end of the output document.

# Tables

You can use the kable() function from the knitr package to format tables that integrate well with the rest of the Tufte handout style. The table captions are placed in the margin like figures in the HTML output.

```
knitr::kable(
   mtcars[1:6, 1:6], caption = 'A subset of mtcars.'
)
```

Table 1: A subset of mtcars.

|                   | mpg  | $\operatorname{cyl}$ | $\operatorname{disp}$ | hp  | $\operatorname{drat}$ | wt    |
|-------------------|------|----------------------|-----------------------|-----|-----------------------|-------|
| Mazda RX4         | 21.0 | 6                    | 160                   | 110 | 3.90                  | 2.620 |
| Mazda RX4 Wag     | 21.0 | 6                    | 160                   | 110 | 3.90                  | 2.875 |
| Datsun 710        | 22.8 | 4                    | 108                   | 93  | 3.85                  | 2.320 |
| Hornet 4 Drive    | 21.4 | 6                    | 258                   | 110 | 3.08                  | 3.215 |
| Hornet Sportabout | 18.7 | 8                    | 360                   | 175 | 3.15                  | 3.440 |
| Valiant           | 18.1 | 6                    | 225                   | 105 | 2.76                  | 3.460 |

# Block Quotes

We know from the Markdown syntax that paragraphs that start with > are converted to block quotes. If you want to add a right-aligned footer for the quote, you may use the function quote\_footer() from tufte in an inline R expression. Here is an example:

"If it weren't for my lawyer, I'd still be in prison. It went a lot faster with two people digging."

— Joe Martin

Without using quote\_footer(), it looks like this (the second line is just a normal paragraph):

"Great people talk about ideas, average people talk about things, and small people talk about wine."

— Fran Lebowitz

# Responsiveness

The HTML page is responsive in the sense that when the page width is smaller than 760px, sidenotes and margin notes will be hidden by default. For sidenotes, you can click their numbers (the superscripts) to toggle their visibility. For margin notes, you may click the circled plus signs to toggle visibility.

### More Examples

The rest of this document consists of a few test cases to make sure everything still works well in slightly more complicated scenarios. First we generate two plots in one figure environment with the chunk option fig.show = 'hold':

```
p <- ggplot(mtcars2, aes(hp, mpg, color = am)) +
geom_point()
p
p + geom_smooth()</pre>
```

Then two plots in separate figure environments (the code is identical to the previous code chunk, but the chunk option is the default fig.show = 'asis' now):

```
p <- ggplot(mtcars2, aes(hp, mpg, color = am)) +
geom_point()
p</pre>
```

```
p + geom_smooth()
```

You may have noticed that the two figures have different captions, and that is because we used a character vector of length 2 for the chunk option fig.cap (something like fig.cap = c('first plot', 'second plot')).

Next we show multiple plots in margin figures. Similarly, two plots in the same figure environment in the margin:

```
p
p + geom_smooth(method = 'lm')
```

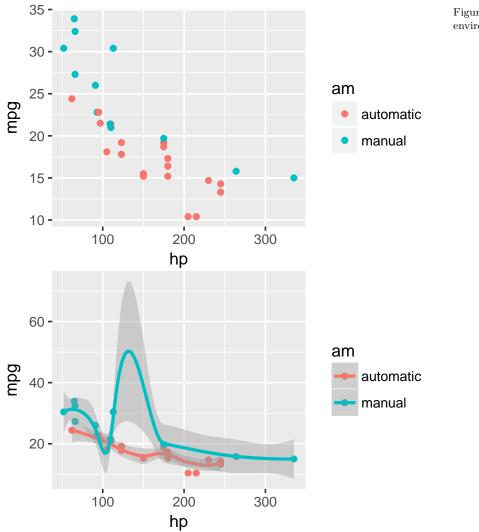

Figure 4: Two plots in one figure environment.

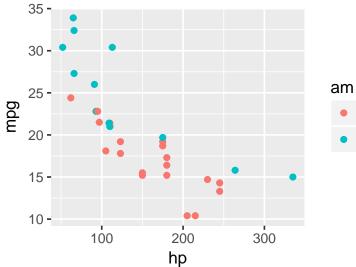

Figure 5: Two plots in separate figure environments (the first plot).

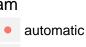

manual

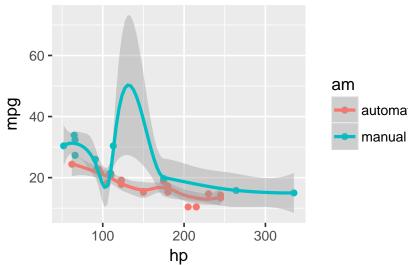

Figure 6: Two plots in separate figure environments (the second plot).

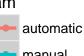

Then two plots from the same code chunk placed in different figure environments:

knitr::kable(head(iris, 15))

| Sepal.Length | Sepal.Width | Petal.Length | Petal.Width | Species |
|--------------|-------------|--------------|-------------|---------|
| 5.1          | 3.5         | 1.4          | 0.2         | setosa  |
| 4.9          | 3.0         | 1.4          | 0.2         | setosa  |
| 4.7          | 3.2         | 1.3          | 0.2         | setosa  |
| 4.6          | 3.1         | 1.5          | 0.2         | setosa  |
| 5.0          | 3.6         | 1.4          | 0.2         | setosa  |
| 5.4          | 3.9         | 1.7          | 0.4         | setosa  |
| 4.6          | 3.4         | 1.4          | 0.3         | setosa  |
| 5.0          | 3.4         | 1.5          | 0.2         | setosa  |
| 4.4          | 2.9         | 1.4          | 0.2         | setosa  |
| 4.9          | 3.1         | 1.5          | 0.1         | setosa  |
| 5.4          | 3.7         | 1.5          | 0.2         | setosa  |
| 4.8          | 3.4         | 1.6          | 0.2         | setosa  |
| 4.8          | 3.0         | 1.4          | 0.1         | setosa  |
| 4.3          | 3.0         | 1.1          | 0.1         | setosa  |
| 5.8          | 4.0         | 1.2          | 0.2         | setosa  |

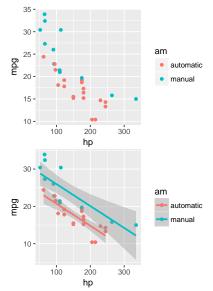

Figure 7: Two plots in one figure environment in the margin.

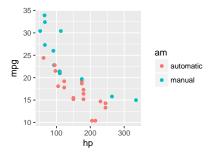

Figure 8: Two plots in separate figure environments in the margin (the first plot).

| D |
|---|
| r |

knitr::kable(head(iris, 12))

| Sepal.Length | Sepal.Width | Petal.Length | Petal.Width | Species |
|--------------|-------------|--------------|-------------|---------|
| 5.1          | 3.5         | 1.4          | 0.2         | setosa  |
| 4.9          | 3.0         | 1.4          | 0.2         | setosa  |
| 4.7          | 3.2         | 1.3          | 0.2         | setosa  |
| 4.6          | 3.1         | 1.5          | 0.2         | setosa  |
| 5.0          | 3.6         | 1.4          | 0.2         | setosa  |
| 5.4          | 3.9         | 1.7          | 0.4         | setosa  |
| 4.6          | 3.4         | 1.4          | 0.3         | setosa  |
| 5.0          | 3.4         | 1.5          | 0.2         | setosa  |
| 4.4          | 2.9         | 1.4          | 0.2         | setosa  |
| 4.9          | 3.1         | 1.5          | 0.1         | setosa  |
| 5.4          | 3.7         | 1.5          | 0.2         | setosa  |
| 4.8          | 3.4         | 1.6          | 0.2         | setosa  |

#### p + geom\_smooth(method = 'lm')

knitr::kable(head(iris, 5))

| Sepal.Length | Sepal.Width | Petal.Length | Petal.Width | Species |
|--------------|-------------|--------------|-------------|---------|
| 5.1          | 3.5         | 1.4          | 0.2         | setosa  |
| 4.9          | 3.0         | 1.4          | 0.2         | setosa  |
| 4.7          | 3.2         | 1.3          | 0.2         | setosa  |
| 4.6          | 3.1         | 1.5          | 0.2         | setosa  |
| 5.0          | 3.6         | 1.4          | 0.2         | setosa  |

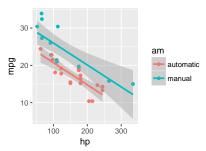

Figure 9: Two plots in separate figure environments in the margin (the second plot).

We blended some tables in the above code chunk only as *place-holders* to make sure there is enough vertical space among the margin figures, otherwise they will be stacked tightly together. For a practical document, you should not insert too many margin figures consecutively and make the margin crowded.

You do not have to assign captions to figures. We show three figures with no captions below in the margin, in the main column, and in full width, respectively.

```
# a boxplot of weight vs transmission; this figure
# will be placed in the margin
ggplot(mtcars2, aes(am, wt)) + geom_boxplot() +
    coord_flip()
```

```
# a figure in the main column
p <- ggplot(mtcars, aes(wt, hp)) + geom_point()
p</pre>
```

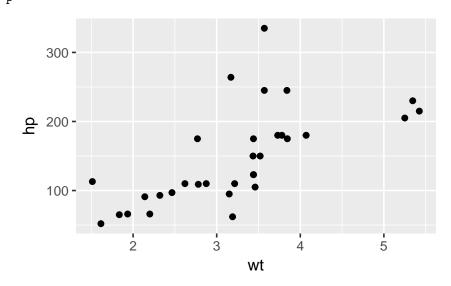

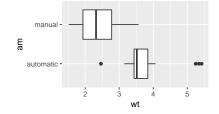

```
# a fullwidth figure
p + geom_smooth(method = 'lm') + facet_grid(~ gear)
```

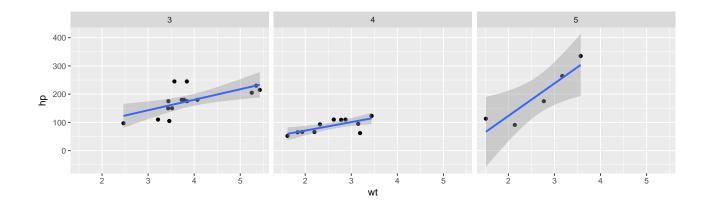

### Some Notes on Tufte CSS

There are a few other things in Tufte CSS that we have not mentioned so far. If you prefer <span class="sans">sans-serif fonts, use the function sans\_serif() in tufte. For epigraphs, you may use a pair of underscores to make the paragraph italic in a block quote, e.g.

I can win an argument on any topic, against any opponent. People know this, and steer clear of me at parties. Often, as a sign of their great respect, they don't even invite me.

<span class="blockquote footer">— Dave Barry

We hope you will enjoy the simplicity of R Markdown and this R package, and we sincerely thank the authors of the Tufte-CSS and Tufte-LaTeX projects for developing the beautiful CSS and LaTeX classes. Our **tufte** package would not have been possible without their heavy lifting.

You can turn on/off some features of the Tufte style in HTML output. The default features enabled are:

output:

```
tufte::tufte_html:
   tufte_features: ["fonts", "background", "italics"]
```

If you do not want the page background to be lightlyellow, you can remove background from tufte\_features. You can also customize the style of the HTML page via a CSS file. For example, if you do not want the subtitle to be italic, you can define

```
h3.subtitle em {
  font-style: normal;
}
```

in, say, a CSS file my\_style.css (under the same directory of your Rmd document), and apply it to your HTML output via the css option, e.g.,

```
output:
   tufte::tufte_html:
```

```
tufte_features: ["fonts", "background"]
css: "my_style.css"
```

There is also a variant of the Tufte style in HTML/CSS named "Envisoned CSS". This style can be used by specifying the argument tufte\_variant = 'envisioned' in tufte\_html()<sup>5</sup>, e.g.

```
output:
   tufte::tufte_html:
      tufte_variant: "envisioned"
```

To see the R Markdown source of this example document, you may follow this link to Github, use the wizard in RStudio IDE (File -> New File -> R Markdown -> From Template), or open the Rmd file in the package:

```
file.edit(
  tufte:::template_resources(
    'tufte_html', '..', 'skeleton', 'skeleton.Rmd'
  )
)
```

This document is also available in Chinese, and its **envisioned** style can be found here.

<sup>5</sup> The actual Envisioned CSS was not used in the **tufte** package. We only changed the fonts, background color, and text color based on the default Tufte style.

# References

JJ Allaire, Joe Cheng, Yihui Xie, Jonathan McPherson, Winston Chang, Jeff Allen, Hadley Wickham, Aron Atkins, Rob Hyndman, and Ruben Arslan. *rmarkdown: Dynamic Documents for R*, 2017. URL https://CRAN.R-project.org/package=rmarkdown. R package version 1.6.

R Core Team. R: A Language and Environment for Statistical Computing. R Foundation for Statistical Computing, Vienna, Austria, 2017. URL https://www.R-project.org/.